# What is Computer Science?

A short overview of our courses and existing computer systems

Donald F. Ross Office: 21D 413 Email: donald.ross@kau.se

## Existing systems

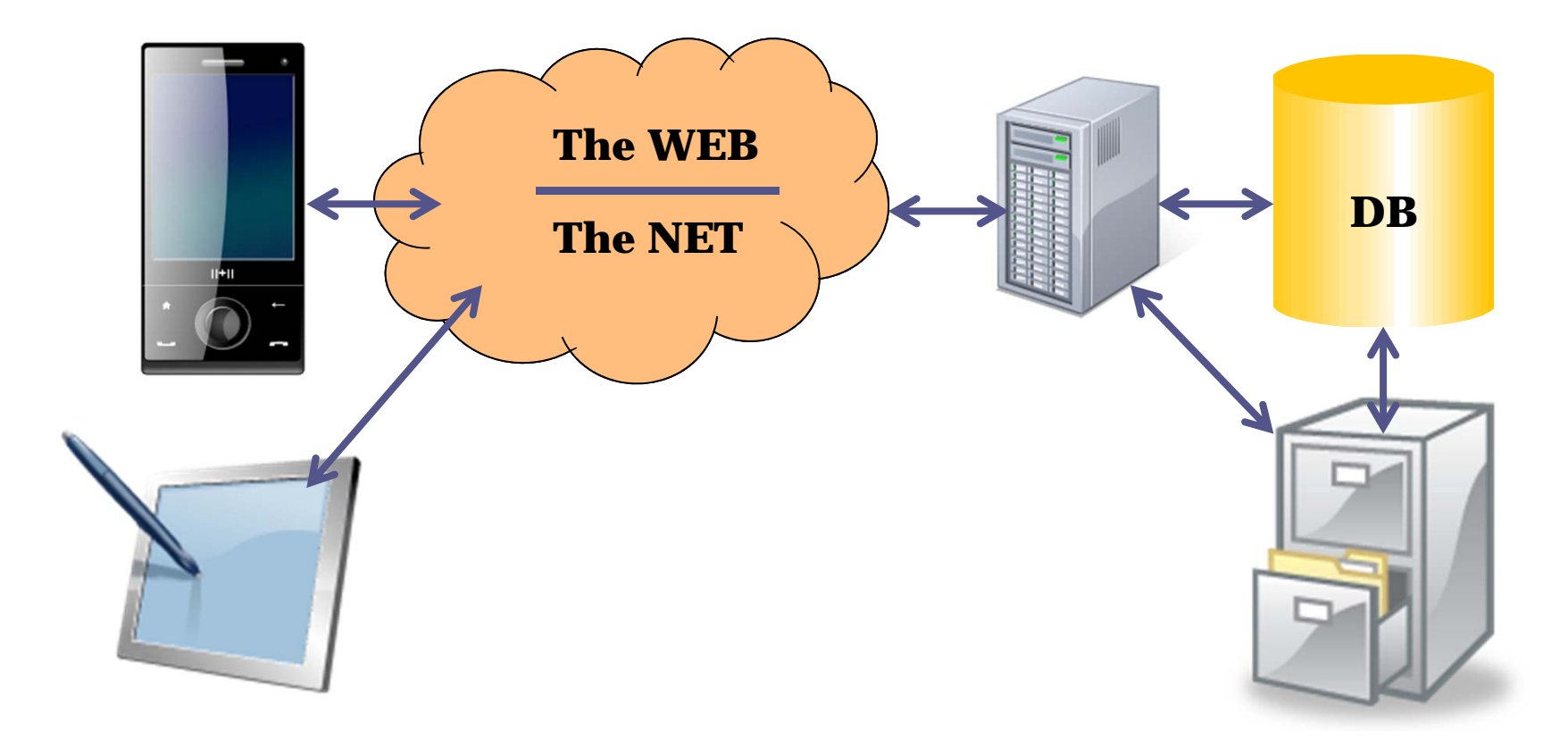

## Existing systems + year 2 courses

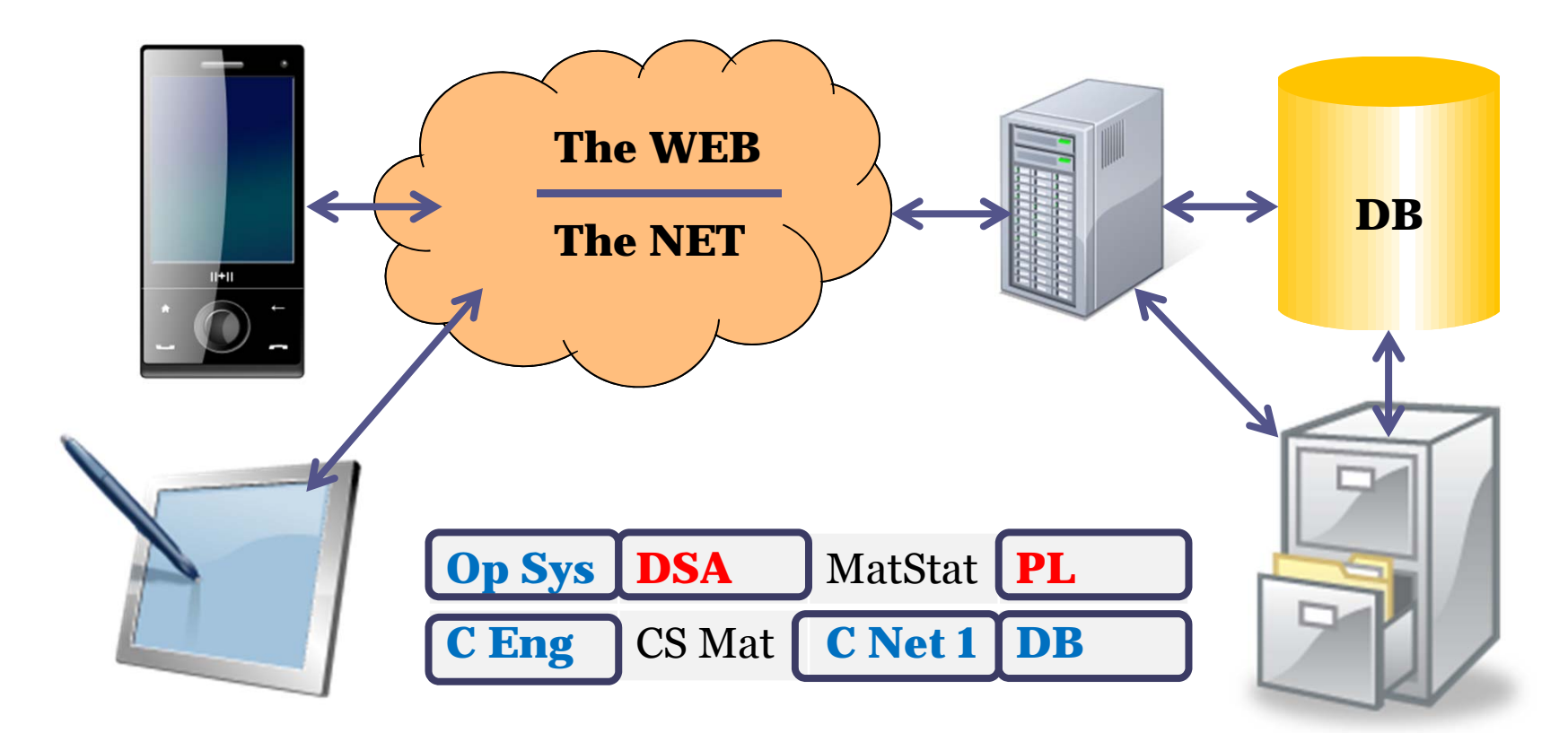

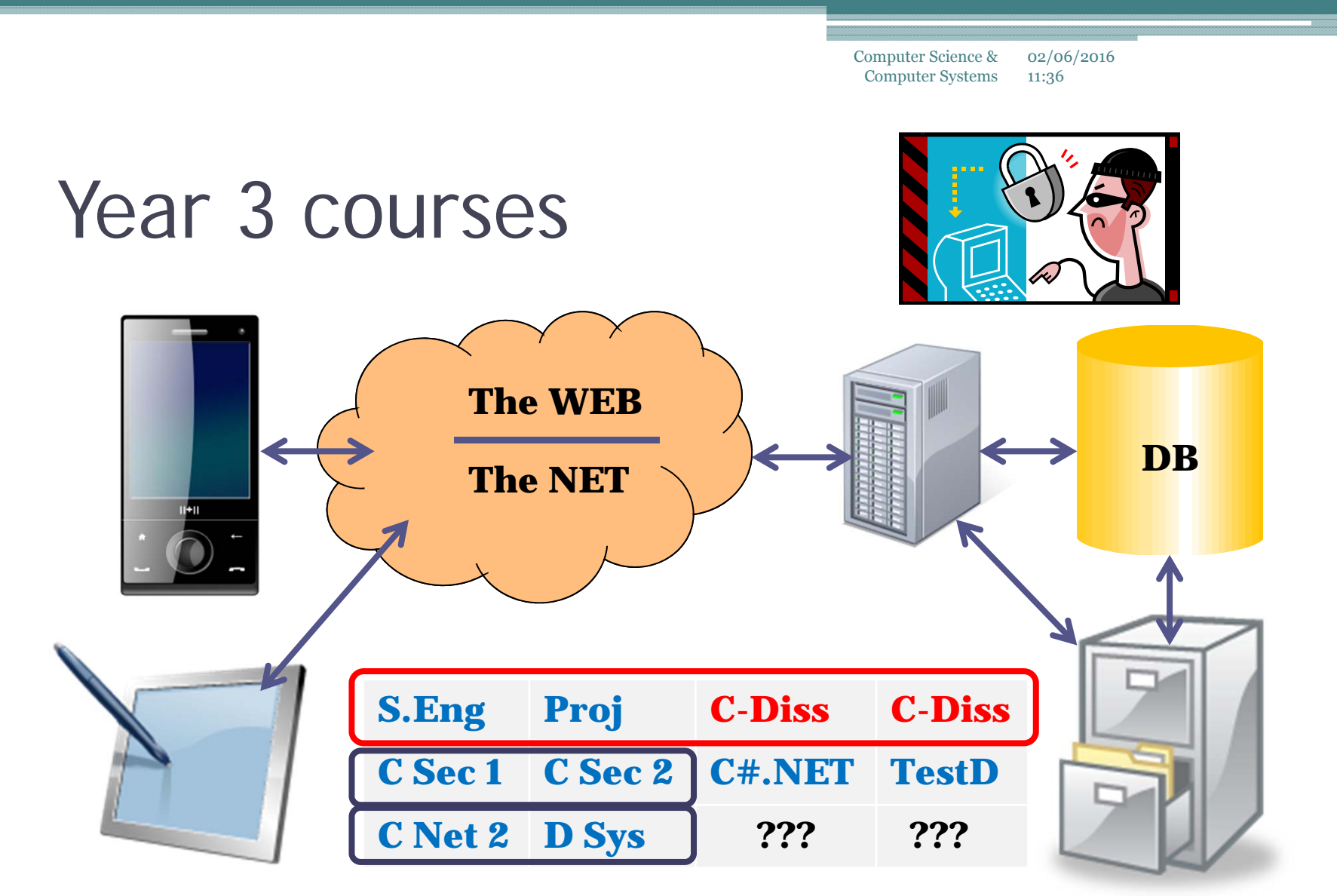

## Existing systems: abstraction

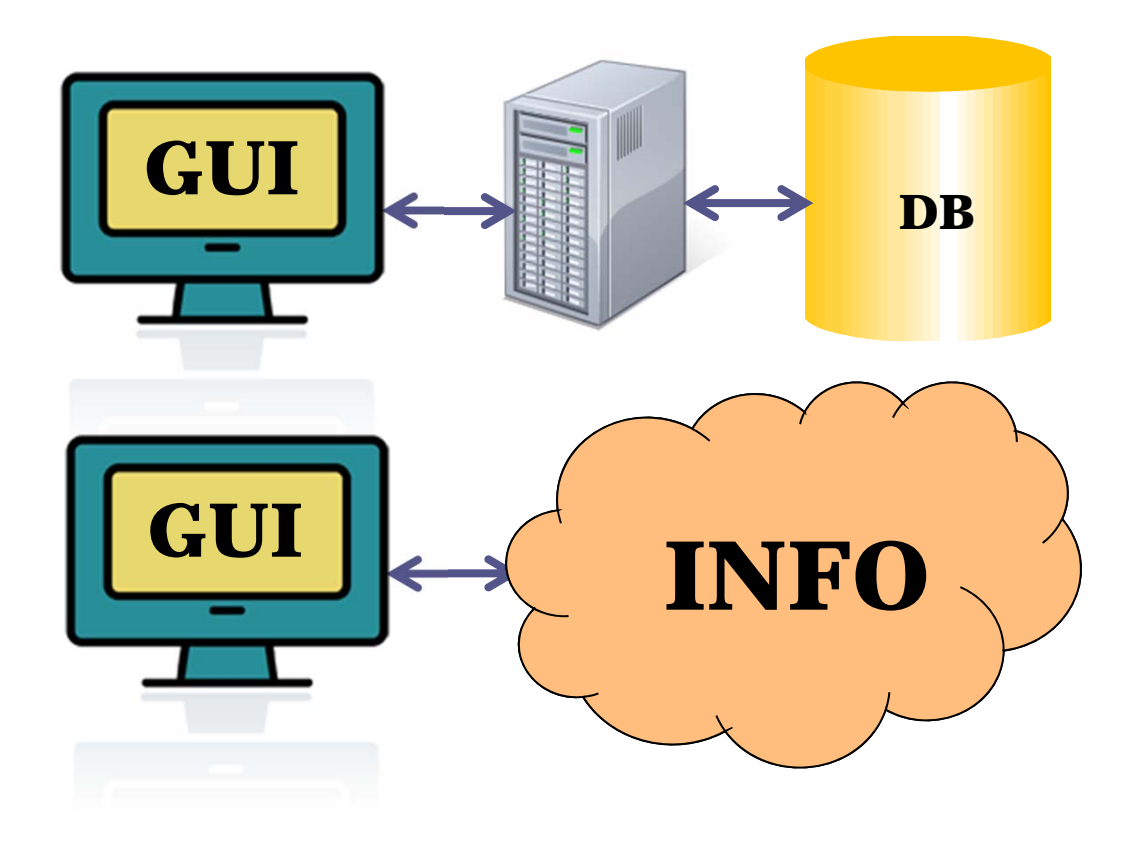

## Future systems

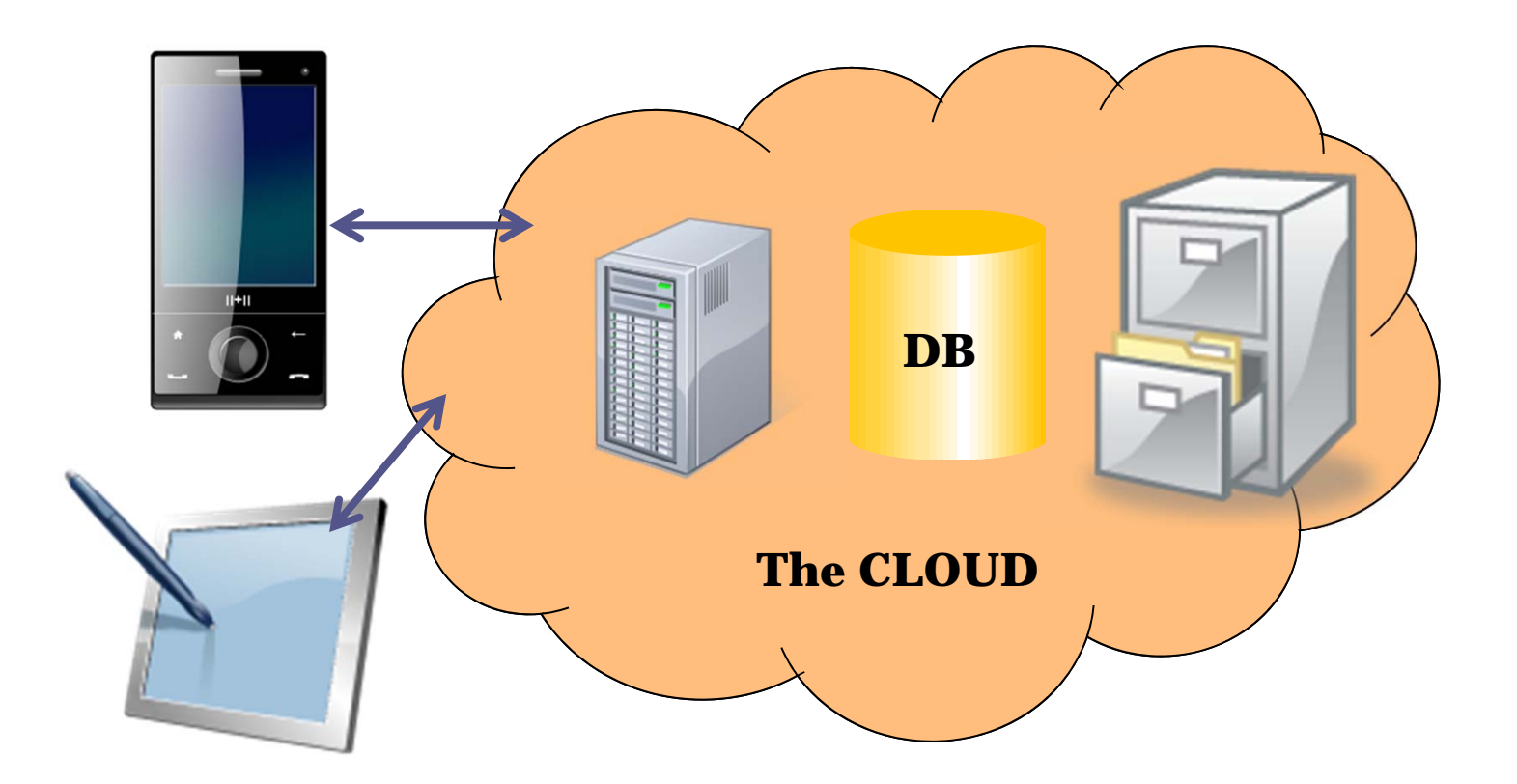

### iBeacon – context based informationC-dissertation Lönnerstrand / Älveborn Spring 2014

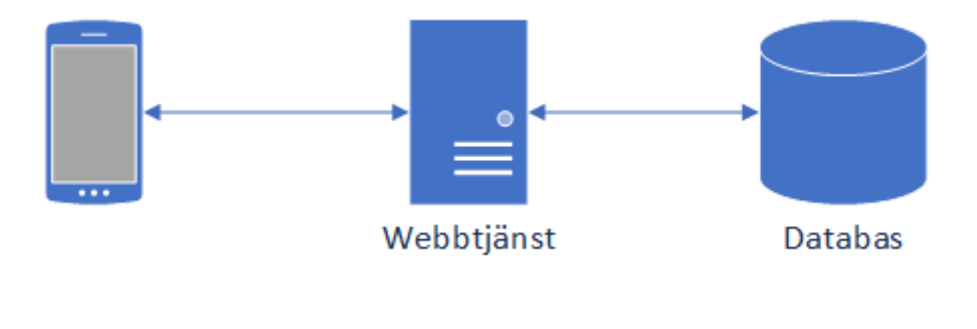

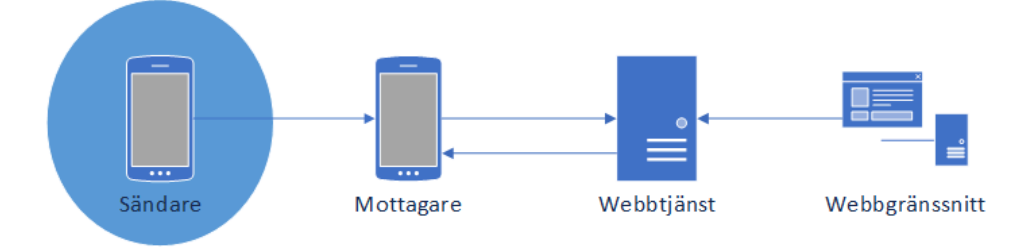

### TestNet System – Prevas / Eriksson C-Dissertation Johnsson/Ljungdahl Spring 2014

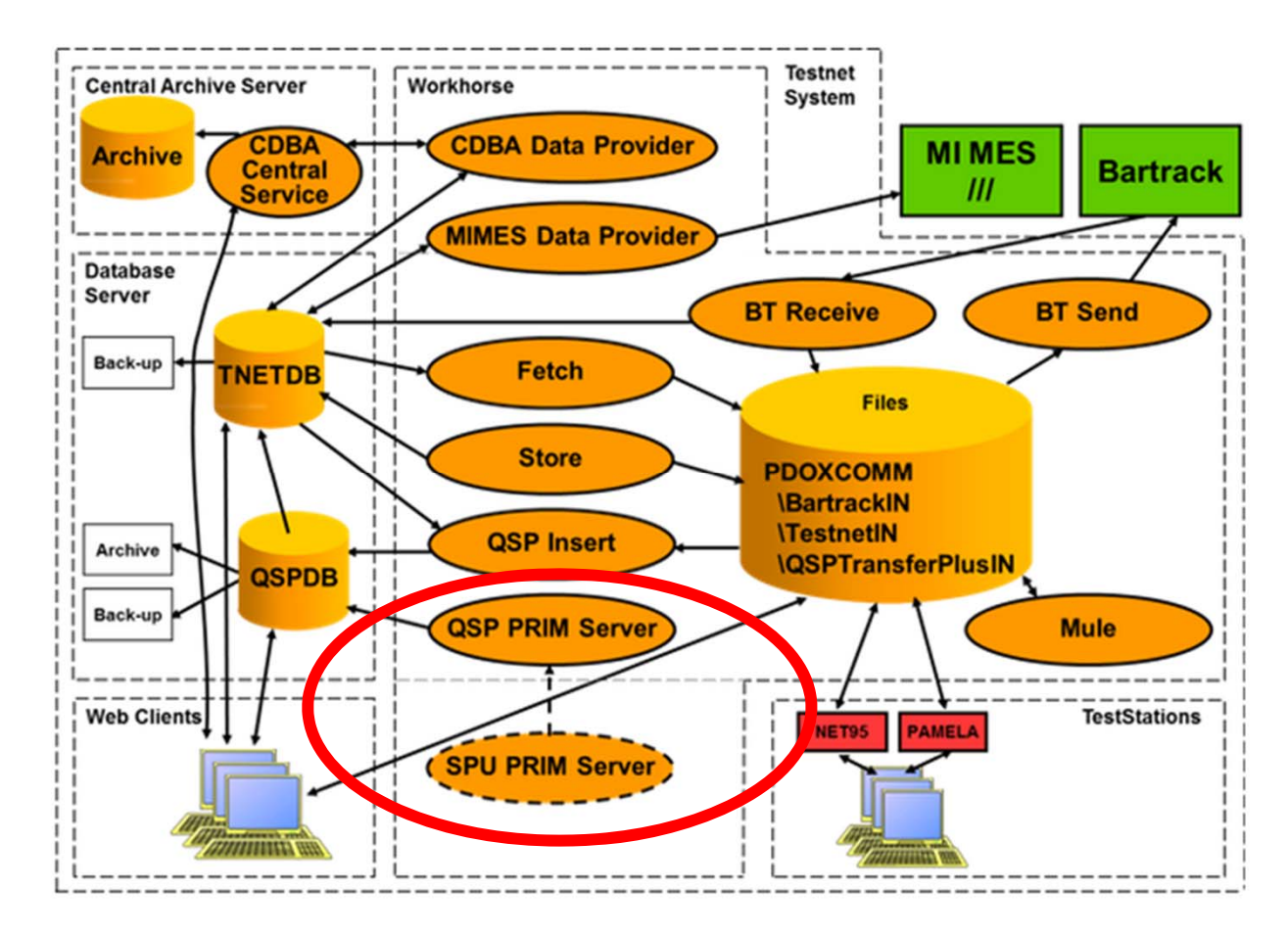

# An Aside: On learning

#### **A school in England - motivation & learning goals:**

- **1. Grit**
	- $\Box$ **or wellbeing, the ability to bounce back**

#### **2. Professionalism**

- $\mathbf{a}$ **to know what it takes to do something well**
- **3. Expertise**
	- **to gain the knowledge and ability to think in a range of disciplines**

#### **4. Eloquence**

- ▫**speaking and thinking in a sophisticated way**
- **5. Spark**
	- **the ability to think laterally and generate new ideas**

#### **6. Craftsmanship**

 $\Box$ **the techniques for redrafting and improving work until it is beautiful** 

10

# Thank you!

- •Questions?
- Now on to DSA…
	- □ … a comment on programming style
	- In DSA I will also prepare you for the Programming Languages course…
	- □ … there we will look at different PROGRAMMING PARADIGMS – functional and logic

### **Cross paradigm influences The conditional expression in C / functional PLs**

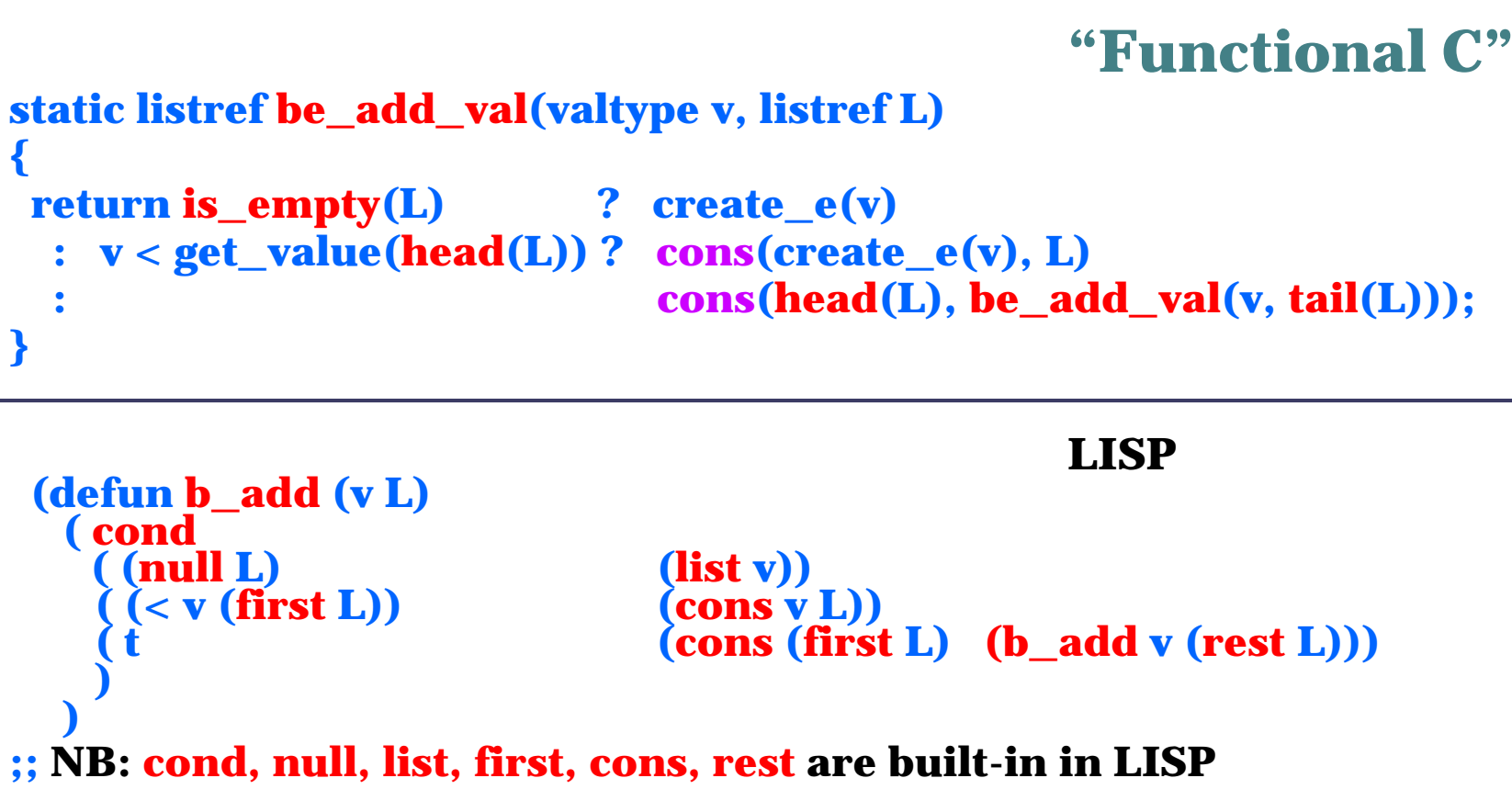

### **Cross paradigm influences The conditional expression in C / functional PLs**

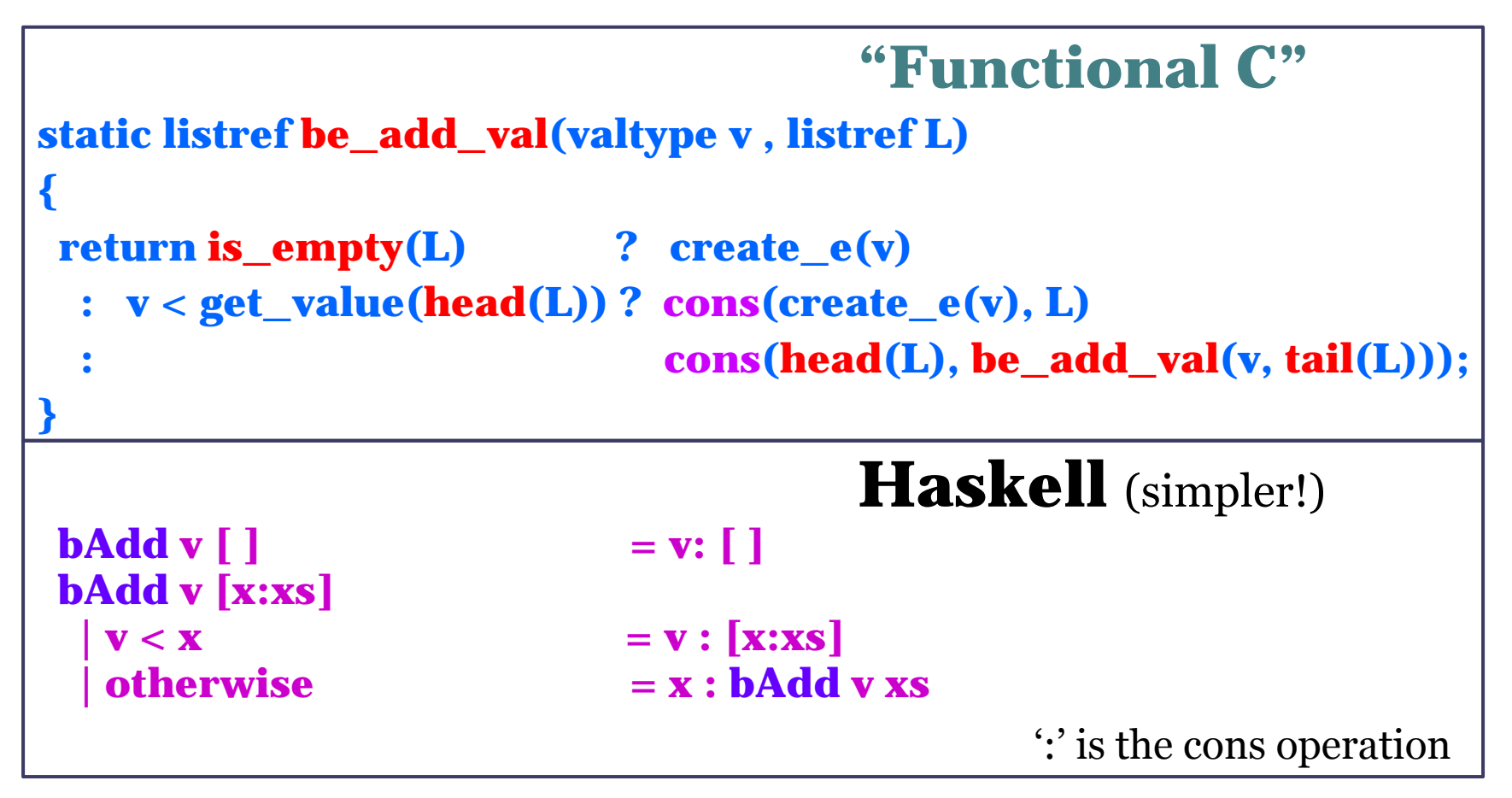